## **KARTA PRZEDMIOTU**

# **Cykl kształcenia od roku akademickiego: 2022/2023**

### **I. Dane podstawowe**

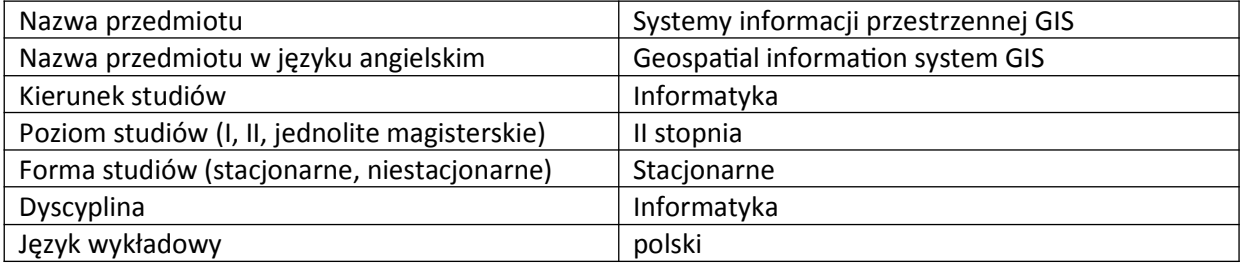

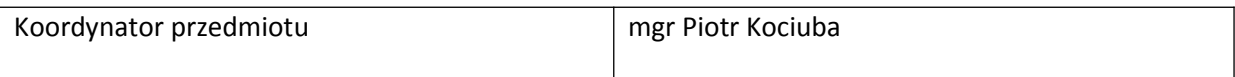

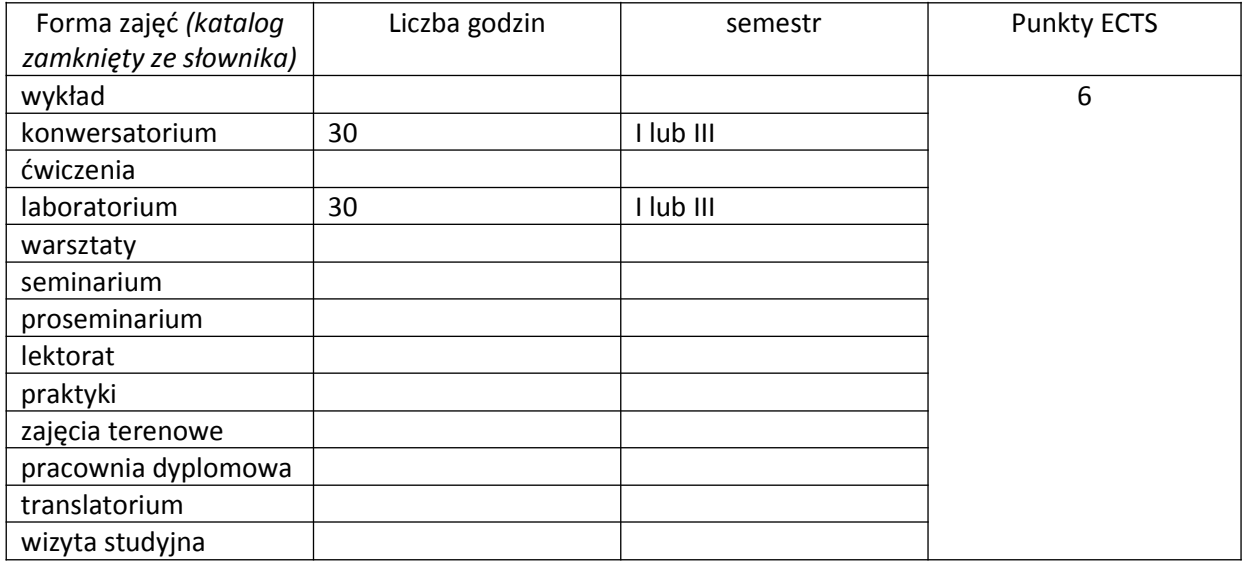

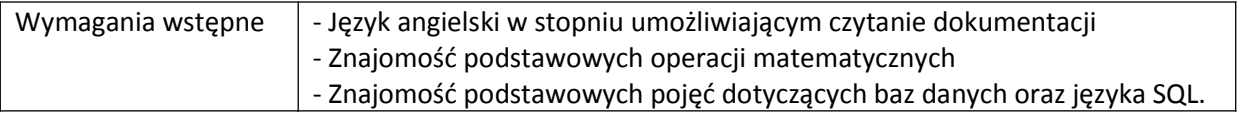

# **II. Cele kształcenia dla przedmiotu**

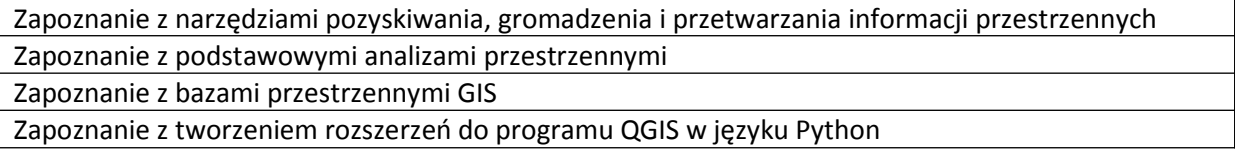

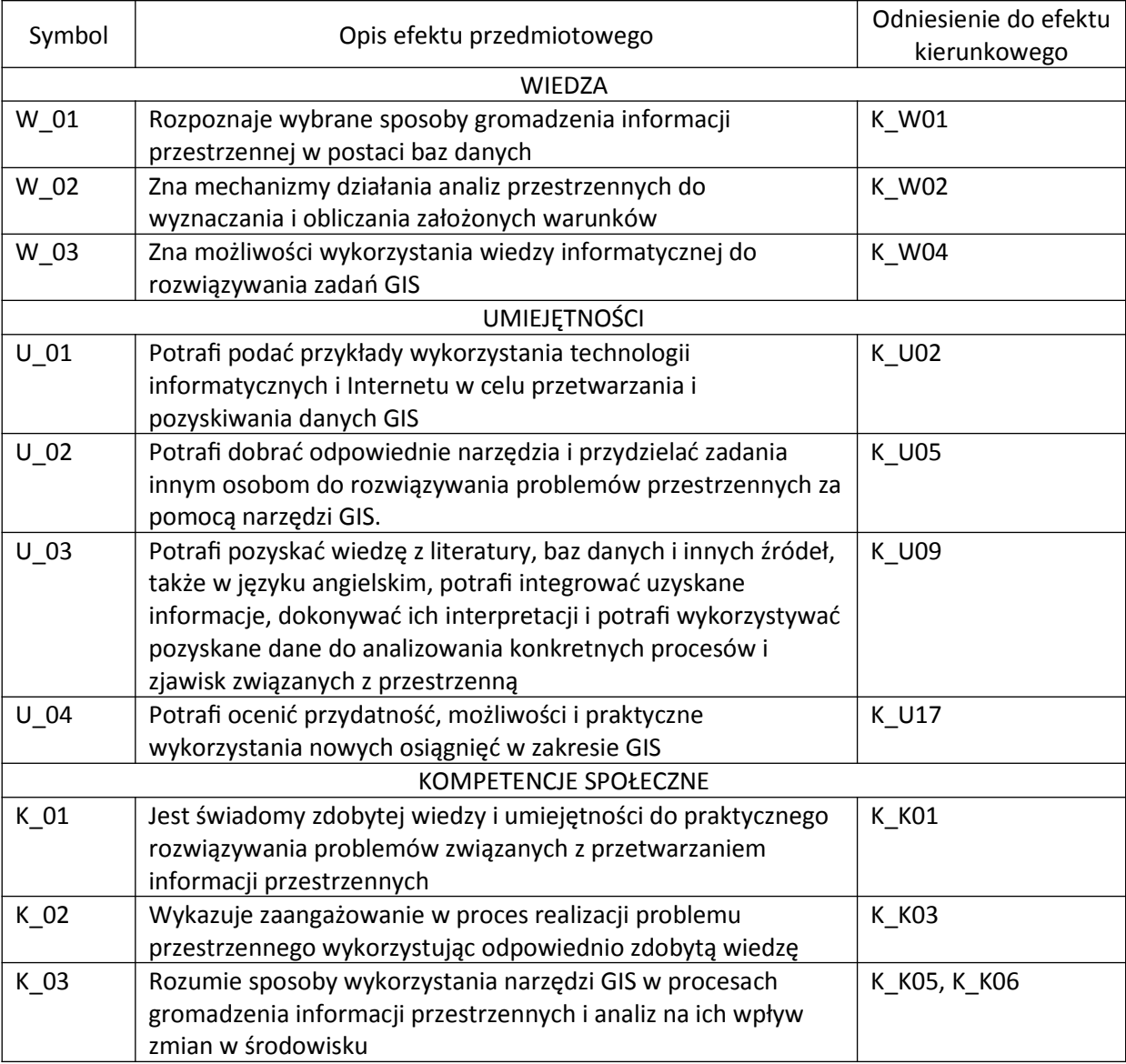

## **III. Efekty uczenia się dla przedmiotu wraz z odniesieniem do efektów kierunkowych**

## **IV. Opis przedmiotu/ treści programowe**

Konwersatorium obejmuje następujące zagadnienia:

1. Podstawy teoretyczne analiz przestrzennych

2. Modele danych wykorzystywanych w analizach

3. Analizy na zbiorach wektorowych

5. Statystyki strefowe

6. Bazy danych GIS

7. Wykorzystanie skryptów do rozszerzania możliwości pracy z danymi przestrzennymi

Laboratorium obejmuje następujące zagadnienia:

1. Przygotowanie i weryfikacja danych do analiz przestrzennych

2. Analizy na danych zapisanych w tabeli atrybutów

3. Zapytania SQL

- 4. Zapytanie przestrzenne
- 5. Analizy między warstwami wektorowymi
- 6. Geoprocessing
- 7. Bazy danych GIS
- 8. Pisanie własnych rozszerzeń i skryptów do QGIS.

### **V. Metody realizacji i weryfikacji efektów uczenia się**

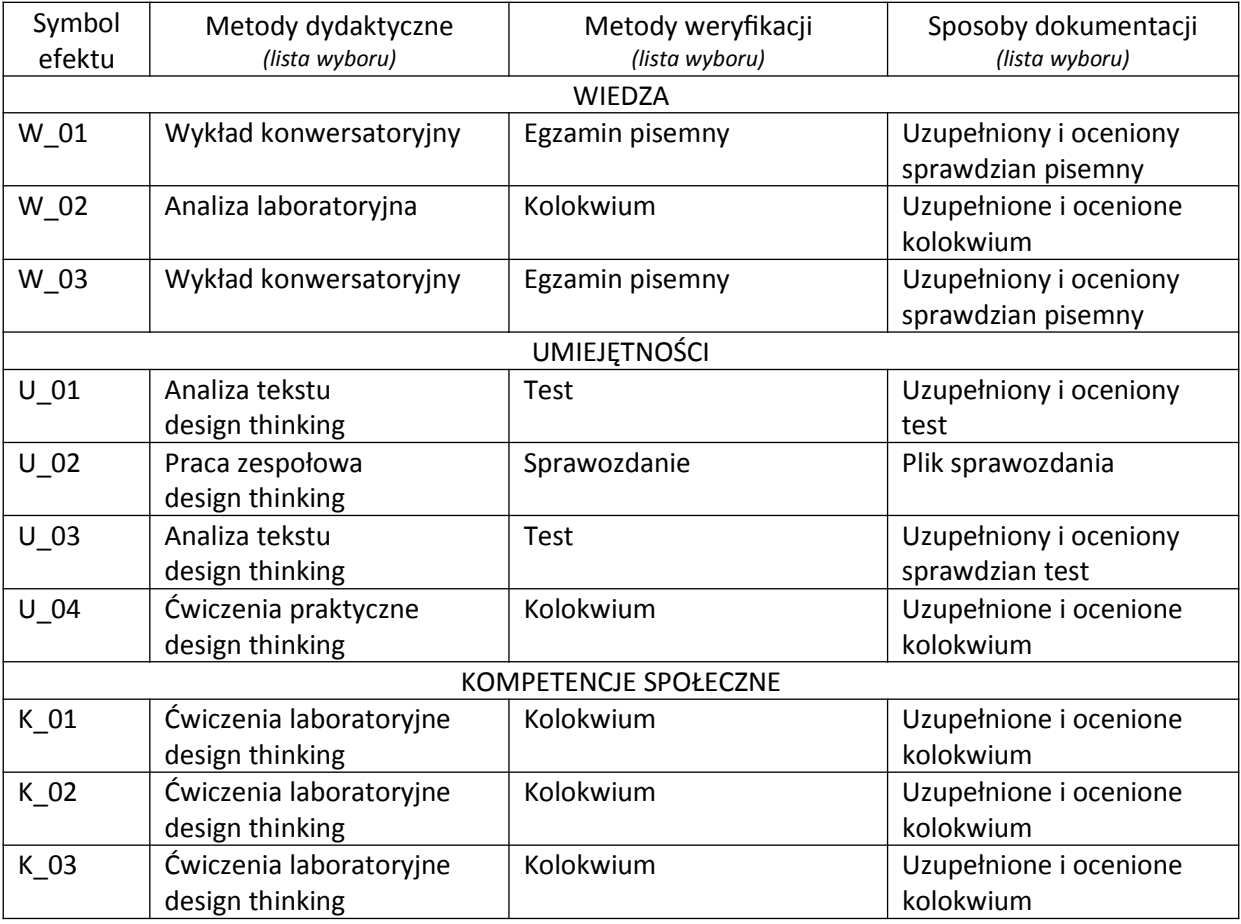

### **VI. Kryteria oceny, wagi…**

#### **Konwersatorium:**

Na końcową ocenę z konwersatorium składają się:

- test 90%
- aktywny udział w dyskusji na wykładzie 10%,

Kryteria oceniania prac na egzaminie pisemnym i teście:

- 91 100% punktów z egzaminu ocena 5,0
- 81 90% punktów z egzaminu ocena 4,5
- 71 80% punktów z egzaminu ocena 4,0
- 61 70% punktów z egzaminu ocena 3,5
- 50 60% punktów z egzaminu ocena 3,0

# **Laboratorium:**

Na końcową ocenę z laboratorium składają się:

- zaliczenie kolokwium 70%,
- sprawozdanie 20%
- aktywny udział w części praktycznej ćwiczeń 10%,

Kryteria oceniania prac na egzaminie pisemnym i teście:

- 91 100% punktów z egzaminu ocena 5,0
- 81 90% punktów z egzaminu ocena 4,5
- 71 80% punktów z egzaminu ocena 4,0
- 61 70% punktów z egzaminu ocena 3,5
- 50 60% punktów z egzaminu ocena 3,0

### **VII. Obciążenie pracą studenta**

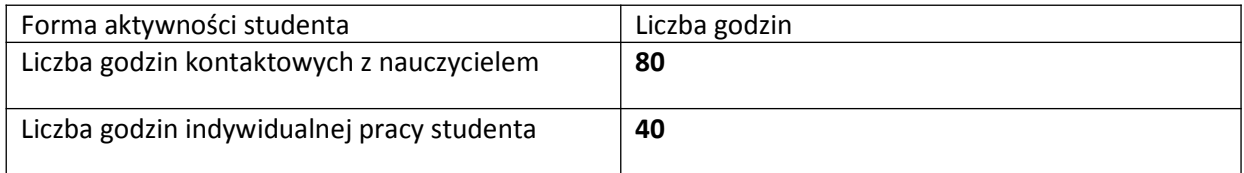

#### **VIII. Literatura**

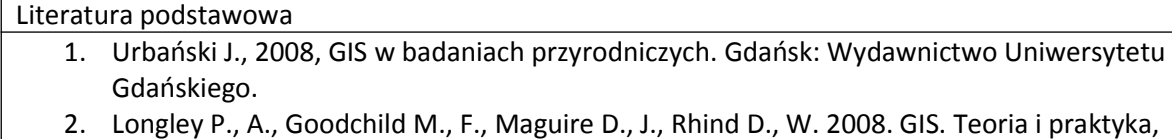

- Wydawnictwo PWN, Warszawa
- 3. Gotlib i in., 2007: GIS. Obszary zastosowań. Warszawa, PWN

#### Literatura uzupełniająca

- 1. A.Abdul-Rahman, N.Pilouk, 2008: Spatial Data Modelling for 3D GIS. Springer
- 2. Stones, Matthew, 2002: Bazy danych i PostgreSQL. Od podstaw, Helion
- 3. PyQGIS developer cookbook, Release 3.4: https://docs.qgis.org/3.4/pdf/en/QGIS-3.4-PyQGISDeveloperCookbook-en.pdf